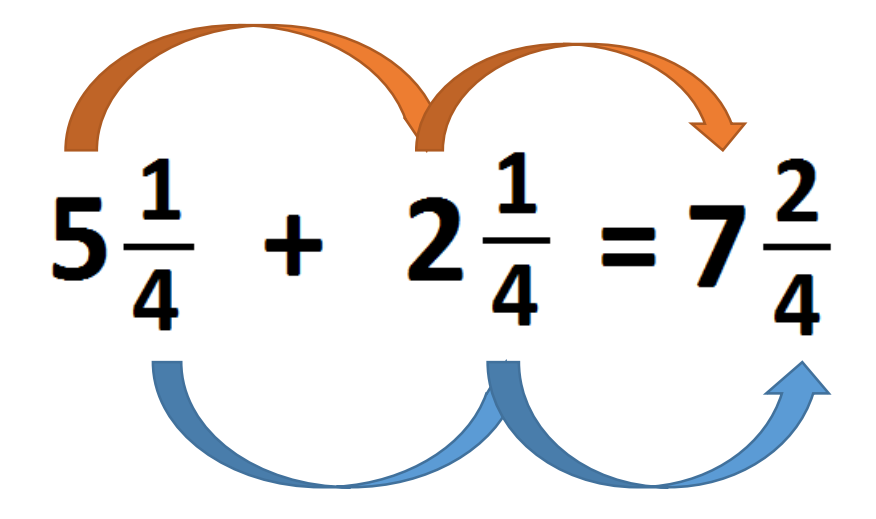

This can only be done when adding or subtracting mixed numbers.

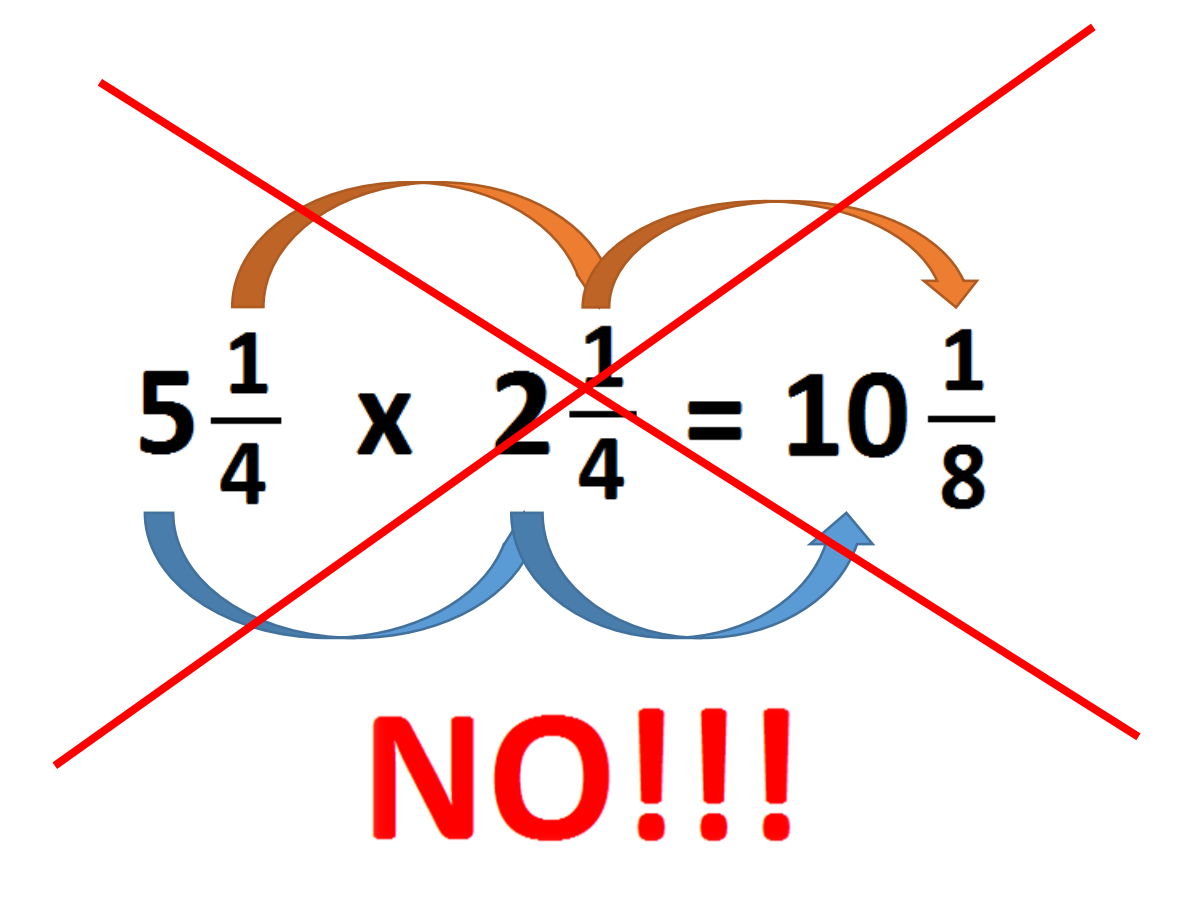

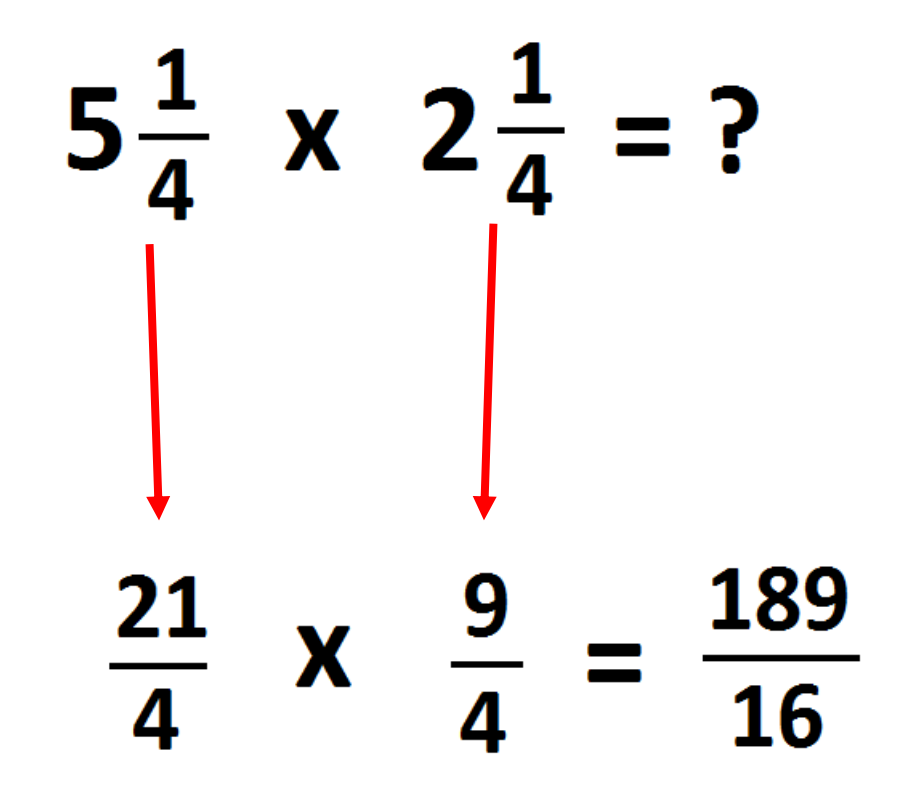

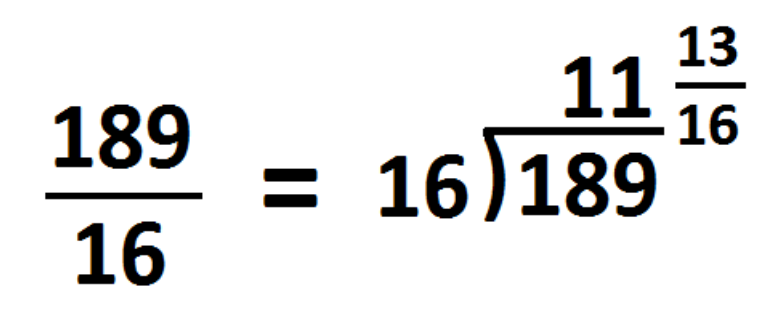